МЕЖГОСУДАРСТВЕННОЕ ОБРАЗОВАТЕЛЬНОЕ УЧРЕЖДЕНИЕ ВЫСШЕГО ОБРАЗОВАНИЯ «БЕЛОРУССКО-РОССИЙСКИЙ УНИВЕРСИТЕТ»

Кафедра «Технология машиностроения»

# **МЕТРОЛОГИЯ, СТАНДАРТИЗАЦИЯ И СЕРТИФИКАЦИЯ**

*Методические рекомендации к практическим занятиям для студентов направления подготовки 21.03.01* **«***Нефтегазовое дело***»** *дневной формы обучения*

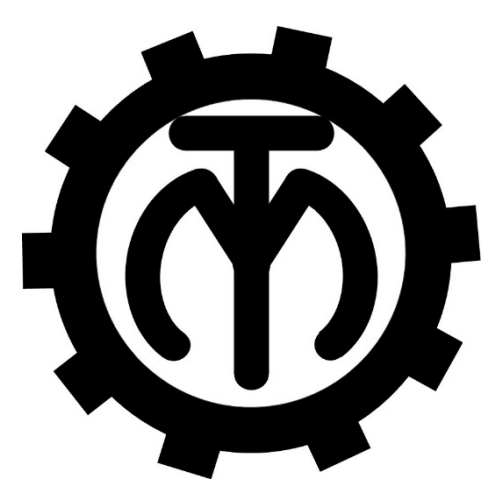

Могилев 2023

## Рекомендовано к изданию учебно-методическим отделом Белорусско-Российского университета

Одобрено кафедрой «Технология машиностроения» «13» декабря 2022 г., протокол № 7

Составитель канд. техн. наук, доц. Е. Н. Антонова

Рецензент канд. техн. наук, доц. О. В. Благодарная

Методические рекомендации к практическим занятиям предназначены для студентов направления 21.03.01 «Нефтегазовое дело» дневной формы обучения по дисциплине «Метрология, стандартизация и сертификация». Содержат краткие теоретические положения, задания, указания по их выполнению, примеры и вопросы для контроля.

Учебно-методическое издание

## МЕТРОЛОГИЯ, СТАНДАРТИЗАЦИЯ И СЕРТИФИКАЦИЯ

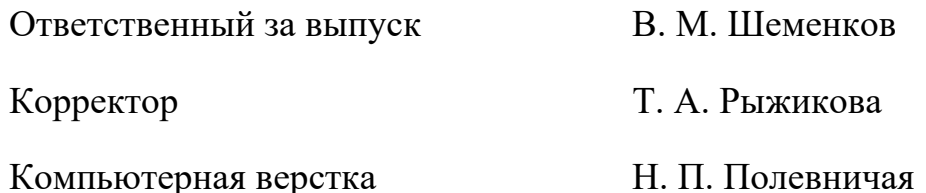

Подписано в печать . Формат 60×84/16. Бумага офсетная. Гарнитура Таймс. Печать трафаретная. Усл. печ. л. . Уч.-изд. л. . . Тираж 36 экз. Заказ №

> Издатель и полиграфическое исполнение: Межгосударственное образовательное учреждение высшего образования «Белорусско-Российский университет». Свидетельство о государственной регистрации издателя, изготовителя, распространителя печатных изданий № 1/156 от 07.03.2019. Пр-т Мира, 43, 212022, г. Могилев.

> > © Белорусско-Российский университет, 2023

# **Содержание**

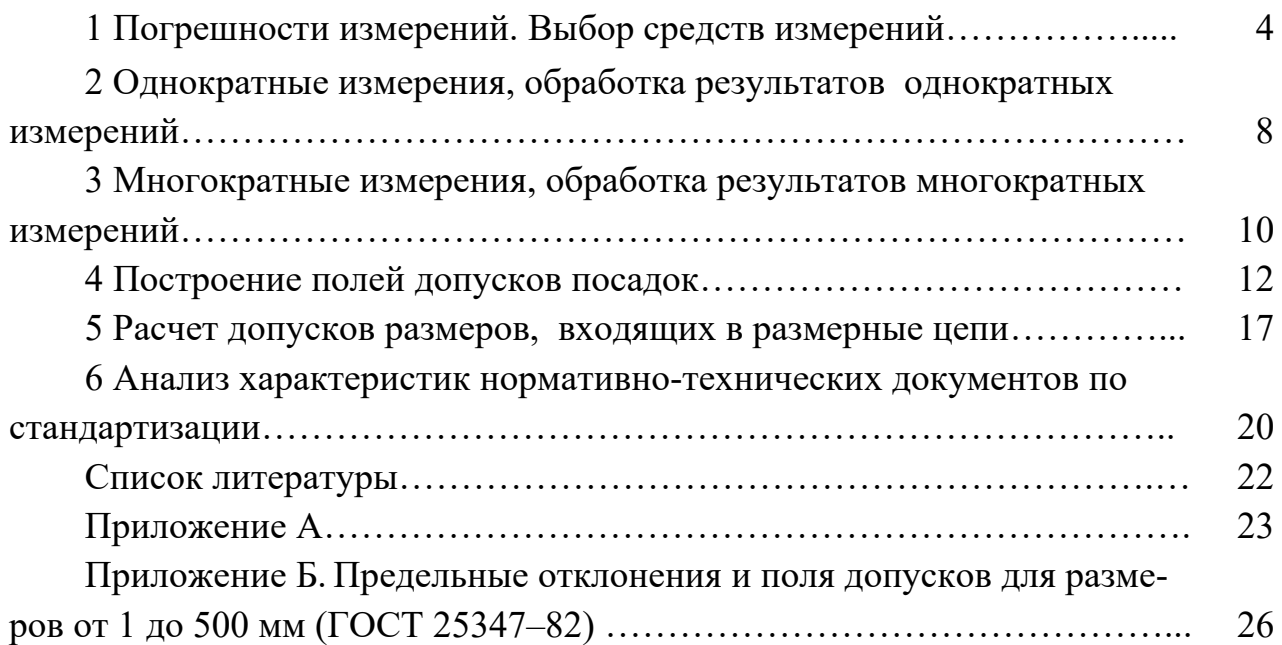

## 1 Погрешности измерений. Выбор средств измерений

Цель работы: ознакомиться с погрешностями измерения и их расчетом, научиться выбирать средства измерения по точности.

#### 1.1 Краткие теоретические положения

Результат измерения - значение физической величины, найденное путем ее измерения.

В зависимости от характера проявлений и причин возникновения погрешности бывают систематические, случайные, грубые.

Систематические погрешности  $\Delta$  остаются постоянными или закономерно изменяются при повторных изменениях одного и того же параметра (могут быть субъективными, методическими и инструментальными).

Случайные погрешности Д изменяются при повторных измерениях одного и того же параметра случайным образом.

Грубые погрешности (промахи) возникают из-за ошибочных действий оператора, неисправности средств измерения или резких изменений условий измерений. Выявляются в результате обработки результатов измерений с помощью специальных критериев.

Обшая погрешность измерений определяется суммой:

$$
\Delta_{u_{3M}} = \pm (\Delta_c + \Delta). \tag{1.1}
$$

В зависимости от формы выражения погрешности измерения различают абсолютные, относительные и приведенные.

Абсолютная погрешность

$$
\Delta = x - x_{\mu} \text{ with } \Delta = x - x_{\rho}, \qquad (1.2)
$$

где  $x$  - результат измерения;

 $x_{\text{u}}$  или  $x_{\text{u}}$  – истинное или действительное значение.

Относительная погрешность

$$
\delta = \pm \frac{\Delta}{x} \cdot 100\% \text{ with } \delta = \pm \frac{\Delta}{x_{\delta}} \cdot 100\%.
$$
 (1.3)

Приведенная погрешность

$$
\gamma = \pm \frac{\Delta}{x_N} \cdot 100\%,\tag{1.4}
$$

где  $x_{N}$  – нормированное значение величины, например  $x_{N} = x_{max}$  ( $x_{max}$  – макси-

мальное значение измеряемой величины).

Все средства измерения, кроме угломерных приборов и приборов для измерения длины, разделены на классы точности, которые указываются в паспортных данных.

Типовые обозначения класса точности средств измерения:

1)  $(1,5)$  – указан в кружке в виде *относительной погрешности*  $\delta = 1.5$  %;

2)  $1.5 - 6$ ез кружка в виде приведенной погрешности  $\gamma = 1.5\%$ ;

3) 0,02/0,01 - двумя числами в виде двух приведенных погрешностей - конечного и начального деления шкалы  $\gamma_{\text{KOH}} = 0.02$  %,  $\gamma_{\text{Hau}} = 0.01$  % (таблица 1.1).

Таблица 1.1 - Формулы вычисления погрешностей и обозначение классов точности средств измерения

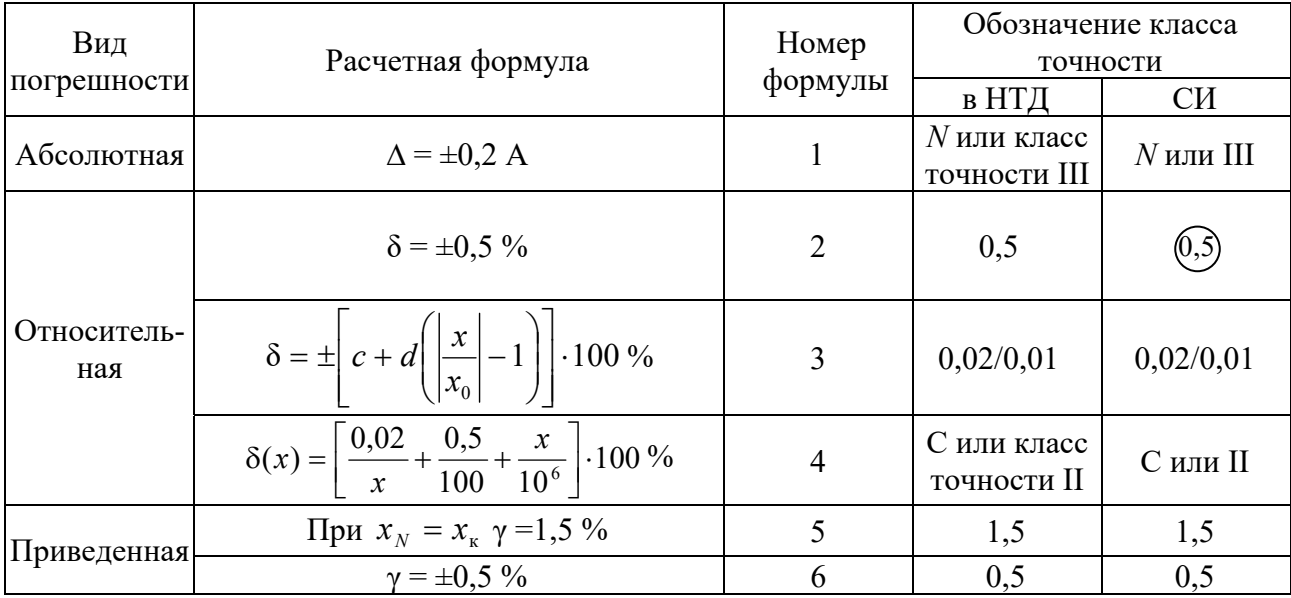

**Пример 1** – Отсчет по шкале прибора с пределами измерения 0...50 A и равномерной шкалой составил 25 А. Пренебрегая другими видами погрешностей измерения, оценить пределы допускаемой абсолютной погрешности  $\Delta$ этого отсчета при использовании различных средств измерения (СИ) классов точности: 0,02/0,01;(0,5); 0,5.

#### Решение

1 Для СИ класса точности 0.02/0.01 относительная погрешность рассчитывается по формуле (3) таблицы 1.1. Выразив абсолютную погрешность  $\Delta$  из формулы (1.3) через относительную  $\delta$ , получим

$$
\Delta = \pm \left[ c + d \left( \left| \frac{x}{x} \right| - 1 \right) \right] \cdot x \cdot 100 \%,
$$

где с,  $d$  – конечное и начальное значения относительной погрешности к концу диапазона,  $c = 0.02$ ,  $d = 0.01$ ;

 $x_{n}$  – конечное значение предела измерения;  $x$  – показания прибора при измерении (отсчет).

Подставив численные значения, получим

$$
\Delta = \pm \left[ 0.02 + 0.01 \left( \left| \frac{50}{25} \right| - 1 \right) \right] \cdot 25 \cdot 0.01 = 0.0075 \approx 0.008 \text{ A}.
$$

2 Для СИ класса  $(0,5)$  относительная погрешность  $\delta = \pm 0.5$  %. Из формулы (1.3) выразим абсолютную погрешность:

$$
\Delta = \pm 25 \cdot 0.5 \cdot 0.01 = \pm 0.125 \text{ A}.
$$

3 Для СИ класса точности  $\gamma = 0.5$  – приведенная погрешность  $\gamma = 0.5$  %, которая рассчитывается по формуле (1.4), в которой  $x_y = 50$ , отсюда выразим  $\Delta$ :

$$
\Delta = \pm 50 \cdot 0.5 \cdot 0.01 = \pm 0.25 \text{ A}.
$$

#### 1.2 Выбор средств измерений

При выборе СИ учитывают совокупность показателей метрологических, эксплуатационных и экономических.

При выборе СИ по метрологическим характеристикам цена деления шкалы должна выбираться с учетом заданной точности измерения. Если необходимо контролировать с точностью до 0,01 мм, то и СИ выбирают с ценой деления 0,01 мм, СИ с более грубой шкалой внесет дополнительные субъективные погрешности, а более точные СИ стоят дороже.

Самый простой способ выбора СИ - выбор по точности, предусматривающий сравнение допускаемой погрешности измерения  $\delta_{\text{max}}$ , которая определяется по таблице в зависимости от квалитета точности, измеряемого размера и его номинального значения, и допускаемой погрешности СИ  $\Delta_{\text{cm}}$ , при этом должно выполняться условие  $\pm \Delta_{cn} \leq \delta_{M3M}$ .

Допускаемая погрешность измерения  $\delta$  - это наибольшее значение погрешности, при которой полученный в результате измерения размер может быть признан действительным. В соответствии с ГОСТ 8.051-82 допускаемая погрешность измерения составляет от 20 % до 35 % допуска на измеряемый размер. В таблице А.1 приведены значения допусков и допускаемых погрешностей измерения для квалитетов от 5-го до 10-го.

**Пример 2** – Выбрать СИ для контроля вала диаметром 75,0<sub>0.02</sub> мм.

#### Решение

По таблице 1.2 определяем  $\delta_{u_{3M}} = 5.0$  мкм. При выборе ориентируемся на значения допуска на заданный размер  $Td = 20$  мкм. Выбираем СИ для вала. Это

может быть штангенциркуль, микрометр или рычажная скоба (таблицы А.2–А.7).

Допускаемая погрешность штангенциркуля – ∆*си* = ±0,1 мм, тогда величина допуска составит 200 мкм, поэтому не выполняется условие выбора СИ. Микрометр МК-75 – ∆*си* = ±0,004 мм, допуск составит 8 мкм. Условие также не выполняется. Скоба рычажная СР-75 с ценой деления 0,02 мм – ∆*си* = ±0,002 мм, допуск 4 мкм – условие выполняется, т. к. 4 < 5.

#### **Задания**

1 Мера воспроизводит сигнал значением 1,0. Измерительный прибор показывает 1,1. Относительная погрешность измерения δ, выраженная в процентах будет равна:

a)  $\delta = 100 \text{ %}$ ;  $\delta = 1,0 \text{ %}$ ;  $\delta = 1,1 \text{ %}$ ;  $\Gamma$ )  $\delta = 10 \text{ %}$ .

2 При измерении размера были следующие источники погрешностей измерения: средства измерений ∆*си* = ±0,05 мм, отсчёта оператора ∆*оп* = ±0,01 мм. Реальная погрешность измерения будет равна:

а) 0,1 мм; б)  $\pm 0.05$  мм; в)  $\pm 0.06$  мм; г)  $\pm 0.12$  мм.

3 Вид погрешности в формуле  $\delta = (A - x_a)/x_a$  является:

а) относительным; б) приведённым; в) абсолютным; г) систематическим.

4 Если при измерении напряжения двумя вольтметрами у первого класс точности 1,0, предел измерения 300 В, а у второго соответственно 2,5 и 250 В, то набольшая возможная разница показаний равна:

а) 9,25 В**;** б) 3,25 В**;** в) 3,15 В**;** г) 6,25 В.

5 Для контроля вала, диаметр которого равен (30  $\pm$  0,012) мм, целесообразнее использовать:

а) микрометр с погрешностью измерения 0,005 мм;

б) оптиметр с погрешностью измерения 0,0003 мм;

в) универсальный микроскоп с погрешностью измерения 0,001 мм;

г) штангенциркуль с погрешностью измерения 0,05 мм.

6 При контроле размера $100^{+0.034}_{-0.020}$ предел допускаемой погрешности измерения следует принять равным:

a) 0,54; б) 0,014; в) 0,027; г) 0,034.

**7** При контроле линейных размеров случайная погрешность измерения не должна превышать … от допустимой погрешности измерения (не менее двух вариантов ответа):

a) 0,6; 6) 0,2; в)  $3/5$ ; г) 0,1.

#### *Контрольные вопросы*

1 Какие погрешности измерений бывают?

2 Из каких компонентов складывается общая погрешность измерения?

3 Как рассчитываются абсолютная, относительная приведенная  $\overline{M}$ погрешности?

4 Привести обозначения классов точности средств измерения.

#### Однократные обработка  $2^{\circ}$ измерения, результатов однократных измерений

Цель работы: ознакомиться с методикой обработки однократных измерений, с расчетом доверительных границ истинного значения.

#### 2.1 Краткие теоретические положения

При однократных измерениях, чтобы избежать промахов, делают два-три измерения и за результат принимают среднее значение.

Предельная погрешность однократных измерений в основном определяется классом точности средства измерения и в общем виде определяется соотношениem  $\Delta_{u3M} = 0.7 \Delta_{cu}$ .

Общая погрешность измерения определяется по формуле (1.1). Реально погрешность однократного измерения с вероятностью  $P = 0.90...0.95$  не превосходит  $\Delta_{u3M}$  <  $(2...2,5)$  $\sigma_x$ , где  $\sigma_x$  – среднеквадратическое отклонение параметра.

#### Алгоритм действий при обработке однократных измерений.

1 Предварительно устанавливают необходимую погрешность измерения  $\Delta_{\theta}$ .

2 Исправляют результаты наблюдений исключением (если это возможно) систематической погрешности:

$$
x_{\partial} = x - \Delta_c. \tag{2.1}
$$

3 Находят среднеквадратическое отклонение показаний  $\sigma_x$ .

4 Определяют случайную погрешность:

$$
\Delta = \pm t_p \cdot \sigma_x \,. \tag{2.2}
$$

Коэффициент  $t_p$  для заданной доверительной вероятности определяют по таблице Лапласа.

5 Находят границы доверительного интервала для случайной погрешности:

$$
x = x_{\partial} \pm \Delta. \tag{2.3}
$$

**Пример** – При измерении температуры T в помещении термометр показывает 26 °С. Среднее квадратическое отклонение показаний  $\sigma_m = 0.3$  °С. Систематическая погрешность измерения  $\Delta_c = +0.5$  °C. Указать доверительные границы для истинного значения температуры с вероятностью  $P = 0.9973$   $(t_p = 3)$ .

#### Решение

Границы истинного значения температуры при однократных измерениях определяются по зависимости (2.3). Для нахождения  $x_{\text{A}}$  необходимо из результата измерения вычесть систематическую погрешность:

$$
x_{\partial} = x_{u \circ u} - \Delta_c;
$$
  

$$
x_{\partial} = 26 - 0.5 = 25.5 \text{ °C}.
$$

Случайную погрешность рассчитаем по формуле (2.2):

$$
\Delta = 3 \cdot 0.3 = 0.9 \, \text{°C}.
$$

Тогда границы доверительного интервала для случайной погрешности составят 25.5 – 0.9 <  $T$  < 25.5 + 0.9. Окончательно запишем: 24.6 <  $T$  < 26.4.

#### Залания

1 Поправка к результату однократного измерения при систематической погрешности деления шкалы +1,0 равна:

a)  $\pm 1,0;$  $6) -1,0;$  $_{\rm B}) + 1.0$ ;  $r$ )  $-2$ . 2 Милливольтметр термоэлектрического термометра класса точности  $(0,5)$ с пределами измерения от 200 °С до 600 °С показывает 300 °С. Указать предел допускаемой погрешности прибора в градусах Цельсия:

a)  $2$ ;  $6)$  1;  $B)$  3:  $\Gamma$ ) 1.5. 3 При измерении усилия динамометр показывает 1000 Н, погрешность

градуировки равна -50 Н. Среднее квадратическое отклонение показаний  $\sigma_F$  = 10 H. Доверительный интервал для истинного значения измеряемого усилия с вероятностью  $P = 0.9544$   $(t_n = 2)$  равен:

 $(B) F = (950 \pm 20)$  H,  $P = 0.9544$ ; a)  $F = (1000 \pm 60)$  H,  $P = 0.9544$ ; 6)  $F = (1000 \pm 20)$  H,  $t_p = 2$ ;  $F = (1050 \pm 20)$  H,  $P = 0.9544$ .

4 При измерении толщины древесины отсчёт по штангенциркулю равен 49 мм. Среднеквадратическое отклонение отсчёта  $\sigma_h = 0.5$  мм. Погрешность от износа губок штангенциркуля  $\Delta_s = -0.8$  мм. Доверительными границами для истинного значения толщины с вероятностью  $P = 0.9973$  ( $t<sub>p</sub> = 3$ ) будут:

a) 
$$
46,7 \le h \le 49,7
$$
MM,  $P = 0,9973$ ;   
b)  $47,5 \le h \le 50,5$ MM,  $t_p = 3$ ;

6) 
$$
48,3 \le h \le 51,3
$$
MM,  $P = 0,9973$ ;   
 r)  $47,7 \le h \le 50,3$ MM,  $P = 0,9973$ .

#### Контрольные вопросы

1 Какие измерения принимаются за однократные?

2 Какое значение принимается за истинное (действительное) при определении доверительного интервала?

3 Что такое доверительный интервал? Как он рассчитывается?

4 По какой таблице следует определять при однократных измерениях коэффициент t<sub>P</sub> для заданной доверительной вероятности?

5 Как рассчитывается случайная погрешность?

#### обработка 3 Многократные измерения, результатов многократных измерений

Цель работы: ознакомиться с методикой обработки многократных измерений, с расчетом доверительных границ истинного значения.

#### 3.1 Краткие теоретические положения

Последовательность обработки результатов многократных измерений включает следующие этапы.

1 Исправляют результаты наблюдений исключением (если это возможно) систематической погрешности:  $x_{\partial} = x - \Delta_c$ .

2 Оценкой истинного значения по результатам многократных измерений является среднее арифметическое значение *i*-х измерений  $\bar{x}$ :

$$
\overline{x} = \frac{\sum_{i=1}^{n} x_i}{n}.
$$
\n(3.1)

3 Вычисляют выборочное среднеквадратическое отклонение (СКО) от значения погрешности измерений  $\sigma$ . В зависимости от количества измерений формула видоизменяется:

 $-\pi$ ри  $n \geq 20$ 

$$
\sigma_x = \sqrt{\frac{\sum_{i=1}^n (x_i - \overline{x})^2}{n}};
$$
\n(3.2)

 $-\pi$ ри  $n < 20$ 

$$
\sigma_x = \sqrt{\frac{\sum_{i=1}^{n} (x_i - \bar{x})^2}{n-1}}.
$$
\n(3.3)

При оценке погрешностей окончательного результата для  $n = 5...6$  (точечной оценке) рассчитывается опытное СКО:

$$
\sigma_{\bar{x}} = \sqrt{\frac{\sum_{i=1}^{n} (x_i - \bar{x})^2}{n(n-1)}}.
$$
 (3.4)

4 Исключают промахи в зависимости от числа измерений *п*, используя различные критерии (Шовине, Романовского, Пирсона, метод трех сигм, первый и второй составной критерий).

5 Определяют закон распределения случайной составляющей.

6 При заданном значении доверительной вероятности  $P(P = 0.9; 0.95;$ 0,98; 0,99) и числе измерений и по таблицам определяют коэффициент Стьюдента  $t_p(t_{0.9}; t_{0.95})$ .

7 Находят границы доверительного интервала для случайной погрешности:

$$
\mathring{\Delta} = \pm \frac{t_p \cdot \sigma_x}{\sqrt{n}}.
$$
\n(3.5)

$$
x = \overline{x} \pm \Delta. \tag{3.6}
$$

Пример - При многократном измерении отверстия получены отклонения от настроенного размера  $D: 0, +1, +2, +3, +1, -1$  мкм. При вероятности  $P = 0.982$ коэффициент Стьюдента  $t_p = 3,465$ . Записать результат измерения.

#### Решение

Границы истинного значения величины при многократных измерениях определяются по зависимости (3.6).

Вычисляем среднее арифметическое измеренных значений:

$$
\bar{x} = (0 + 1 + 2 + 3 + 1 - 1) / 6 = +1.
$$

Среднее квадратическое отклонение показаний определяем по формуле (3.4):

$$
\sigma_x = \sqrt{\frac{(0-1)^2 + (1-1)^2 + (1-2-1)^2 + (1-3-1)^2 + (1-1)^2 + (-1-1)^2}{6-1}} = \sqrt{2} = 1,41.
$$

Случайную погрешность рассчитываем по формуле (3.5):

$$
\mathring{\Delta} = \pm \frac{3,465 \cdot 1,41}{\sqrt{6}} = 2.
$$

Границы истинного значения величины  $+1 - 2 \le x \le +1 + 2$  и результат измерения запишем в следующем виде:  $-1 \le x \le +3$ ,  $P = 0.982$ .

#### Задания

1 При многократном измерении отверстия получены отклонения от настроенного размера D: 0, +1, +2, +3, +1, -1 мкм. При вероятности  $P = 0.982$  коэффициент Стьюдента  $t_p = 3,465$ . Результат измерения следует записать как:

a)  $-4 \le D \le +6$  MKM,  $P = 0.982$ ; B)  $-1 \le D \le +3$  MKM,  $P = 0.982$ ;

6)  $-2 \le D \le +3$  MKM,  $P = 0.982$ ;  $\Gamma$ )  $-1 \le D \le +3$  MKM,  $t_p = 3,465$ .

2 Проведены 11 равноточных измерений напряжения. Результаты следующие: 130,2; 130,3; 130,2; 130,3; 130,2; 129,6; 129,8; 129,9; 130,1; 129,9; 129,3 В. Результаты измерений распределены нормально, дисперсия не известна. Оцедоверительный интервал истинного НИТЬ значения ДЛЯ вероятности  $0.95$  (t<sub>p</sub> = 2,228).

a)  $(130,00 \pm 0,22)$  B;  $P = 0.95$ ; B)  $(125,00 \pm 0,22)$  B;  $t_p = 2,228$ ;

6) 
$$
(130,00 \pm 0,28)
$$
 B;  $P = 0,95$ ; r)  $(135,00 \pm 0,24)$  B;  $t_p = 2,228$ .

3 При многократном взвешивании массы *т* получены значения в кг: 94, 98, 101, 96, 94, 93, 97, 95, 96. Доверительный интервал для истинного значения массы с вероятностью  $P = 0.98$  ( $t_p = 2.986$ ) равен:

> a)  $m = (96.0 \pm 6.6)$  kr,  $t_p = 2.986$ ; B)  $m = (96.0 \pm 2.2)$  Kr,  $P = 0.98$ ; 6)  $m = (96 \pm 3)$  kr,  $P = 0.98$ ; r)  $m = (97.0 \pm 2)$ .

#### Контрольные вопросы

1 Какие измерения относятся к многократным?

2 Какое значение принимается за истинное при определении доверительного интервала?

3 Что такое доверительный интервал? Как он рассчитывается?

4 При заданном значении доверительной вероятности и числе измерений какой коэффициент определяют?

5 Что является оценкой истинного значения многократных измерений?

## 4 Построение полей допусков посадок

Цель работы: научиться строить поля допусков посадок и рассчитывать основные характеристики посадок.

#### 4.1 Краткие теоретические положения

Номинальный размер  $(d, D)$  - размер, проставляемый на чертеже, служащий началом отсчета отклонений и определяемый исходя из функционального назначения детали.

Действительный размер - размер, полученный в результате измерения с допустимой погрешностью.

Деталь считается годной, если ее действительные размеры находятся между двух предельных размеров – наибольшим  $(d_{\text{max}}, D_{\text{max}})$  и наименьшим (*d*min, *D*min) или равны им.

Каждый из двух предельных размеров определяют по *отклонениям* от номинального размера. Верхнее отклонение обозначается буквами *ES*, *es*, а нижнее – *EI*, *ei*.

Предельные отклонения выбираются из таблицы ГОСТ 25347–82 (приложение Б) в зависимости от номинального размера, поля допуска и квалитета точности.

При соединении двух деталей одна из них является *охватываемой*, другая – *охватывающей*. Первая условно называется *валом*, вторая – *отверстием*.

Отверстия обозначаются большими буквами (*D*, *ТD*, *Н*, *ES*, *EI*), валы – малыми (*d*, *Тd*, *h*, *es*, *ei*).

Наибольшие предельные размеры для вала и отверстия соответственно определяются как

$$
d_{\max} = d + \text{es}; D_{\max} = D + ES. \tag{4.1}
$$

Наименьшие предельные размеры для вала и отверстия соответственно определяются как

$$
d_{\min} = d + ei; D_{\min} = D + EI. \tag{4.2}
$$

Разность между наибольшими и наименьшими предельными размерами или между верхним и нижним отклонением называется *допуском размера* (*Тd*, *ТD*).

Допуски для вала и отверстия

$$
Td = d_{\text{max}} - d_{\text{min}} = es - ei; \quad TD = D_{\text{max}} - D_{\text{min}} = ES - EI. \tag{4.3}
$$

В единой системе допусков и посадок (ЕСДП) установлено 19 квалитетов точности: *IT*01; *IT*0; *IT*1; *IT*2; …; *IT*17 (самые точные – *IT*01 и *IT*0).

*Основное отклонение* – одно из двух отклонений, ближайшее к нулевой линии.

Основные отклонения обозначаются буквами латинского алфавита (для валов – *a*, *b*, *c*, *d*, *e*, *h*,..., *x*, *y*, *z*, для отверстий – *A*, *B*, *C*, *D*, *CD*, *E*, *H*,..., *X*, *Y*, *Z*).

На чертеже в *обозначение размера* входит номинальный размер, поле допуска, квалитет точности и два отклонения. Например, отверстие  $\mathcal{O}20F8(^{^{+0,053}}_{^{+0,020}})$  $\scriptstyle{+0.053\atop +0.020}$ , вал Ø16*z*8 (†<sup>0,087</sup>)  $^{+0.087}_{+0.060}$ ). Если одно из отклонений равно нулю, то оно не записывается: Ø182*Н*8 (0,072) , Ø50*h*7(-0,025). Если оба отклонения одинаковые по модулю, то запись выглядит следующим образом: Ø50*js*7(±0,0125). Соединение двух деталей (посадка) обозначается дробью Ø50 $\frac{H7^{(40,025)}}{f6(^{-0,025}_{+0,041})}$ 0,025 0,041  $(+0,025)$  $\overline{a}$  $^{+}$  $^{+}$ *f H* 7<sup>(+0,025)</sup>, или Ø50 6 7 *f <sup>H</sup>* , или Ø50*Н*7/*f*6. В чис-

лителе всегда записывается поле допуска и квалитет точности отверстия, в знаменателе – поле допуска и квалитет вала.

Примеры графического изображения полей допусков для вала и отверстия показаны на рисунке 4.1.

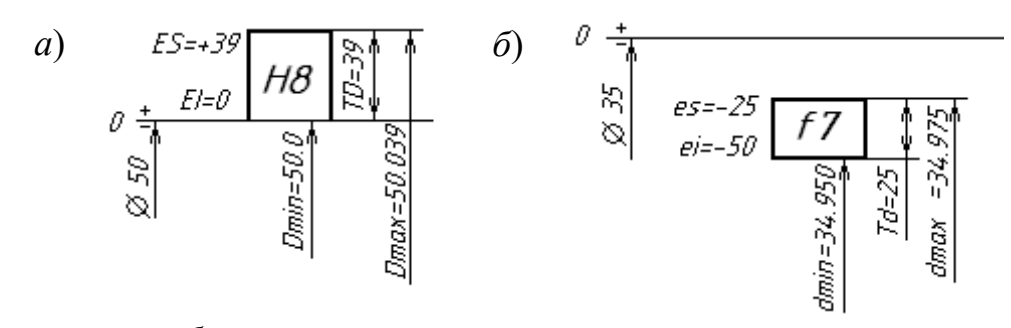

*а* – отверстие; *б* – вал

Рисунок 4.1 – Схемы полей допусков

*Посадка* – характер соединения двух деталей. Соединение может быть свободным или плотным. Посадки образуются сочетанием полей допусков отверстия и вала. Посадки могут быть с зазором, с натягом и переходные.

В посадках с зазором зазор *S* гарантирован, т. е. размер отверстия всегда больше размера вала и поле допуска отверстия располагаются выше поля допуска вала. Величина зазора *S* между годными деталями при сборке должна находится в пределах от *S*min до *S*max или быть равной *S*min или *S*max.

$$
S_{\text{max}} = D_{\text{max}} - d_{\text{min}}; \quad S_{\text{min}} = D_{\text{min}} - d_{\text{max}}.
$$
\n(4.4)

Допуск посадки с зазором рассчитывается по формуле

$$
TS = S_{\text{max}} - S_{\text{min}} = TD + Td. \tag{4.5}
$$

В *посадках с натягом* натяг *N* гарантирован, т. е. размер отверстия всегда меньше размера вала и поле допуска вала располагается выше поля допуска отверстия.

Величина натяга *N* между годными деталями при сборке должна находиться в пределах от *N*min до *N*max:

$$
N_{\text{max}} = d_{\text{max}} - D_{\text{min}}; \ N_{\text{min}} = d_{\text{min}} - D_{\text{max}}.
$$
 (4.6)

Допуск посадки с натягом рассчитывается по формуле

$$
TN = N_{\text{max}} - N_{\text{min}} = TD + Td. \tag{4.7}
$$

В *переходных посадках* при сборке деталей возможно получение зазора или натяга, а поля допусков отверстия и вала полностью или частично перекрываются. На схеме полей допусков переходной посадки указывается величина возможного максимального зазора *S*max и натяга *N*max.

Допуск переходной посадки рассчитывается по формуле

$$
TS(N) = S_{\text{max}} + N_{\text{max}}.\tag{4.8}
$$

14

Примеры схем расположения полей допусков переходных посадок приведены на рисунке 4.2.

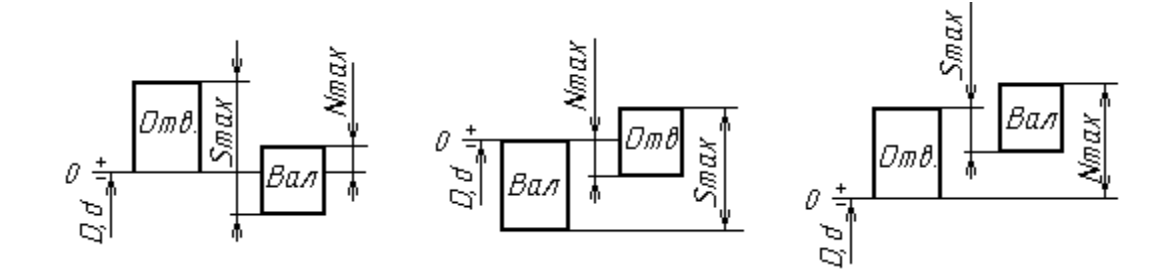

Рисунок 4.2 – Схемы полей допусков переходных посадок

Посадки могут быть образованы в системе отверстия (сочетание основного отверстия *Н* и неосновного вала) и в системе вала (сочетание основного вала *h* и неосновного отверстия) и могут быть внесистемные. Пример посадок в системе отверстия: *Н*8/*f*7, *H*7/*m*6, *H*8/*g*7; в системе вала: *F*8/*h*7, *G*7/*h*6, *Js*8/*h*7; внесистемных: *F*8/*f*7; *R*7/*m*6; *N*7/*g*7.

*Задача*. Построить схемы полей допусков заданных посадок. Определить вид посадки (с зазором, натягом, переходная), предельные размеры отверстия и вала, допуски отверстия и вала, предельные зазоры, натяги, допуск посадок. Установить, в какой системе выполнены посадки, являются они основными или комбинированными. Исходные данные взять из таблицы 4.1.

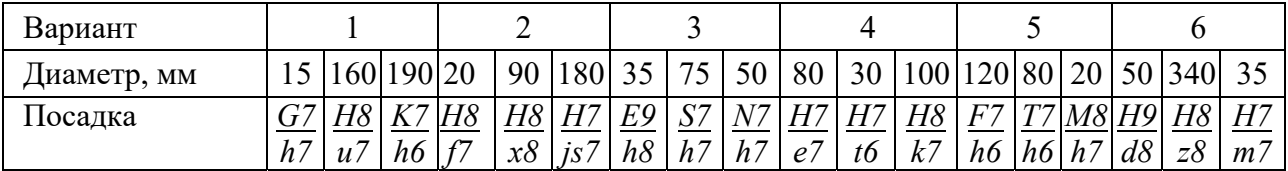

Таблица 4.1– Варианты заданий

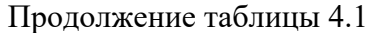

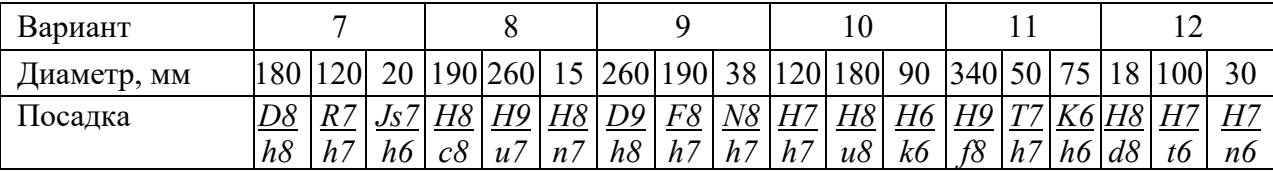

Примеры построения схем полей допусков посадок с зазором и с натягом приведены на рисунке 4.3, а переходной посадки – на рисунке 4.4.

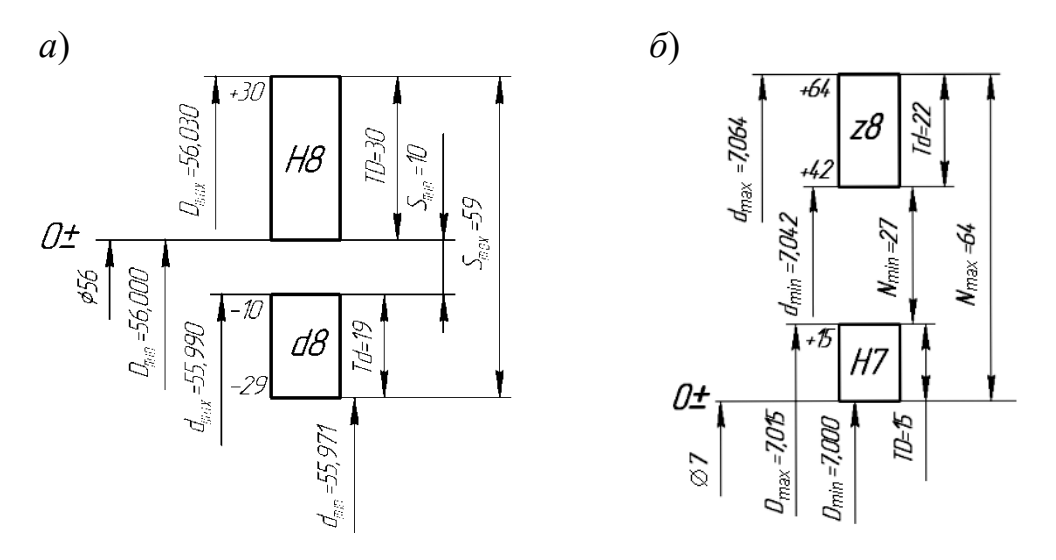

*а* – с зазором; *б* – с натягом

Рисунок 4.3 – Схема расположения полей допусков посадок

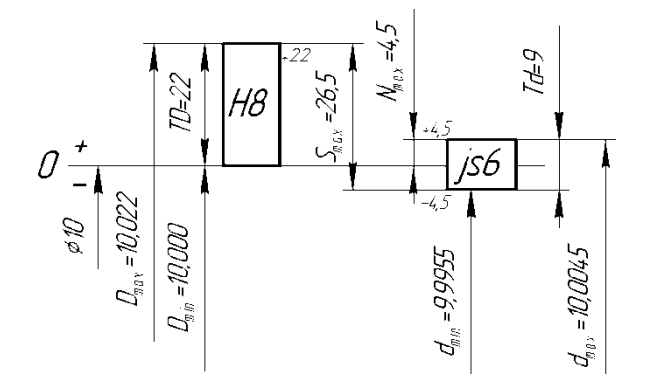

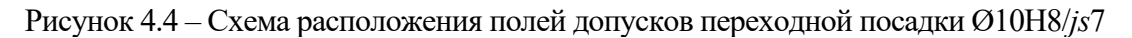

#### *Контрольные вопросы*

1 Что такое допуск, как он обозначается и рассчитывается?

2 Что называется номинальным размером, действительным размером?

3 Что такое основные отклонения и как они обозначаются?

4 Какие виды посадок бывают?

5 Что такое зазор и как он рассчитывается? Что такое натяг и как он рассчитывается? Как рассчитать допуск посадок?

6 Как рассчитываются предельные размеры детали?

#### **5 Расчет допусков размеров, входящих в размерные цепи**

*Размерная цепь* – совокупность размеров, расположенных по замкнутому контуру и участвующих в решении поставленной задачи.

Звенья размерной цепи называются *составляющими звеньями* и обозначаются прописными буквами русского алфавита (*А*, *Б*, *В* и т. д.).

*Замыкающее* (*исходное*) *звено* – звено, размер которого получается последним в результате обработки детали или сборки узла. Замыкающее звено в размерной цепи всегда одно, обозначается  $A_{\Delta}$ ,  $B_{\Delta}$ ,  $B_{\Delta}$ .

*Увеличивающее звено* – звено размерной цепи, которое при своем увеличении увеличивает замыкающее звено, обозначается  $A_{\text{ys}}$ ,  $B_{\text{ys}}$ ,  $B_{\text{ys}}$ , или  $\vec{A}_1$ ,  $\vec{B}_1$ ,  $\vec{B}_1$ .

*Уменьшающее звено* – звено размерной цепи, которое при своем увеличении уменьшает замыкающее звено, обозначается  $A_{\text{YM}}$ ,  $B_{\text{YM}}$ ,  $B_{\text{YM}}$  или  $A_2$ ,  $B_2$ ,  $B_3$ .

Известны пять методов достижения точности замыкающего звена: метод полной взаимозаменяемости; неполной взаимозаменяемости; метод регулирования; метод пригонки; метод групповой взаимозаменяемости.

Размерный анализ обычно включает в себя решение двух задач: прямой и обратной. *Прямая задача* решается на стадии проектных расчетов, *обратная* – на стадии проверочных расчетов.

Исходные (замыкающие) размеры, определяющие точность относительного расположения деталей, выявляют по сборочным чертежам изделия, техническим требованиям к ним. В качестве замыкающего (исходного) звена может выступать зазор между поверхностями деталей, расстояние между осями или точками, угол между осями.

На рисунке 5.1 представлены размерные цепи *Р* и *В* червячного редуктора, где исходным (замыкающим) звеном *Р*Δ является расстояние между средней плоскостью зубчатого червячного венца колеса и осью червяка, а  $B_\Lambda$  – осевой зазор между торцом крышки и кольца подшипника.

На рисунке 5.2 представлены размерные цепи *А* и *Н*, где исходными (замыкающими) звеньями являются зазоры между торцами деталей.

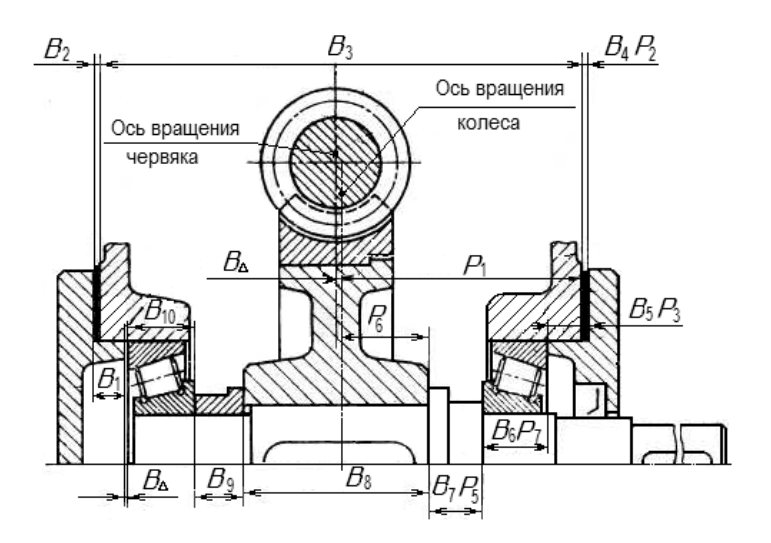

Рисунок 5.1 – Размерные цепи червячного редуктора

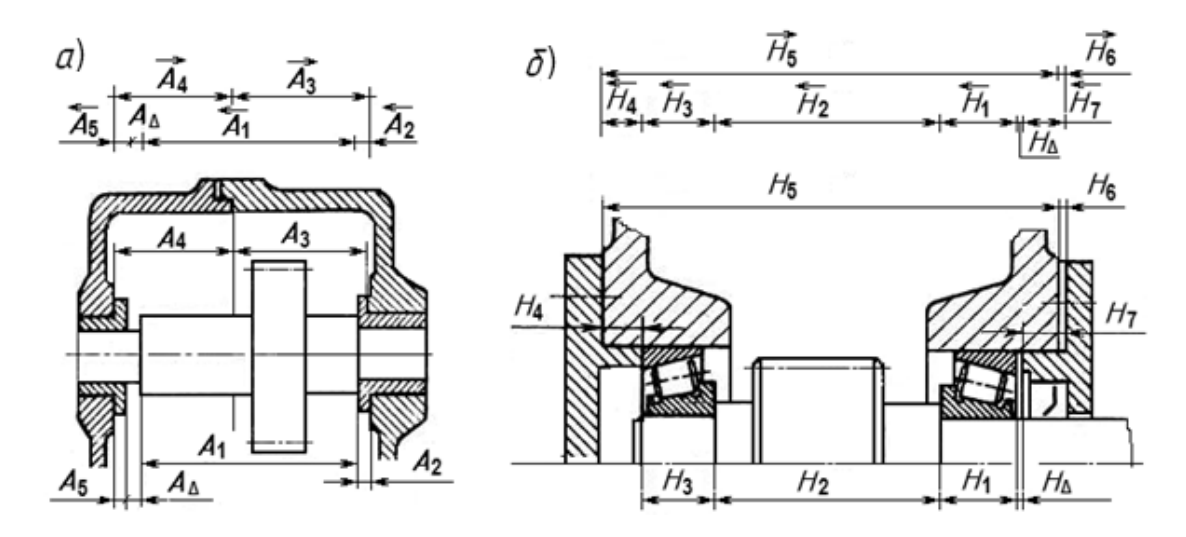

 $a$  – цепь  $A$ ;  $\tilde{b}$  – цепь  $H$ 

Рисунок 5.2 - Размерные цепи редукторов

При методе полной взаимозаменяемости точность замыкающего звена обеспечивается у всех без исключения изделий без какого-либо подбора звеньев или их пригонки.

Задача. Выявить размерную цепь по заданному чертежу сборочной единицы. Методом максимума и минимума определить допуски и предельные отклонения составляющих звеньев. Выполнить проверку правильности расчетов. Исходные данные взять из таблицы 5.1 и рисунка 5.3. Алгоритм расчета размерной цепи методом полной взаимозаменяемости представлен в таблице 5.2.

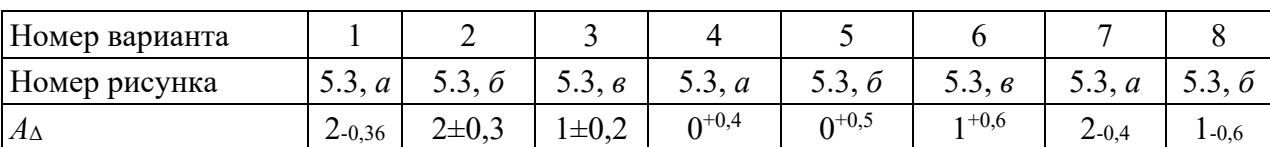

Таблица 5.1- Варианты заданий

Продолжение таблицы 5.1

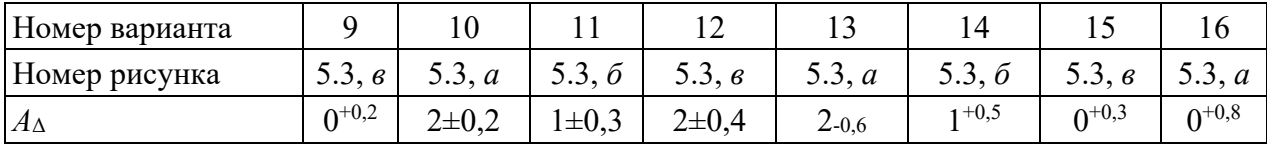

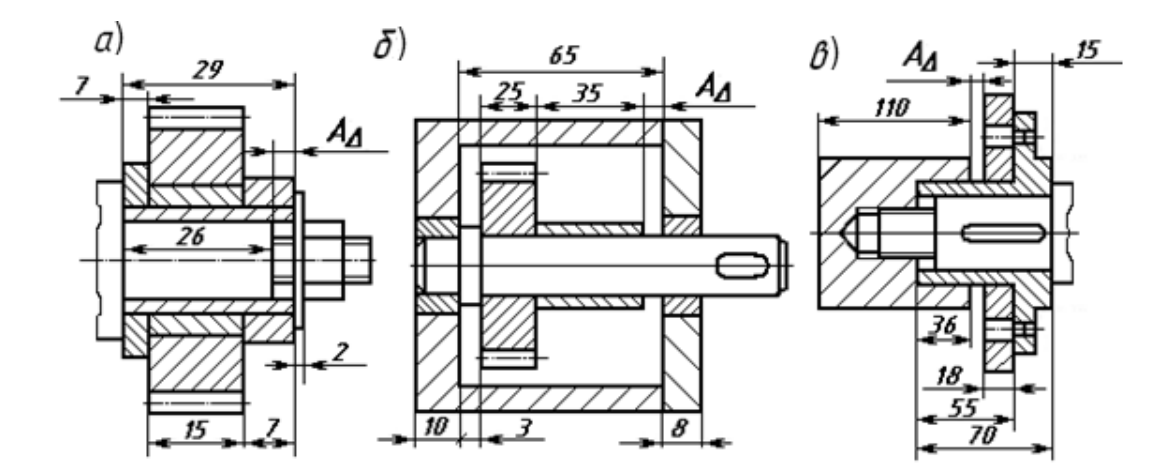

Рисунок 5.3 - Эскизы сборочных единиц для расчета размерных цепей

Таблица 5.2 - Алгоритм расчета размерной цепи методом максимума и минимума (полной взаимозаменяемости)

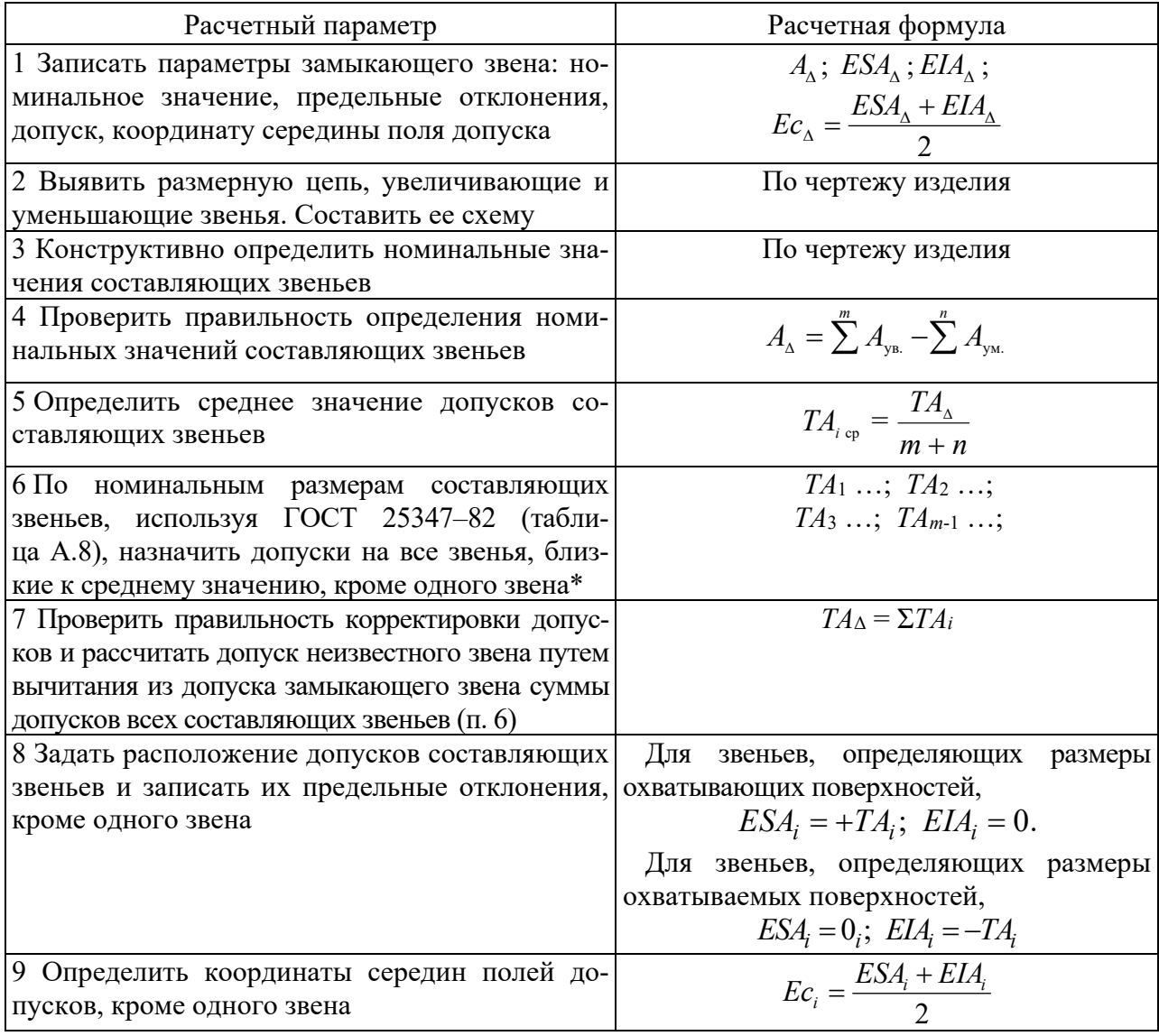

Окончание таблицы 5.2

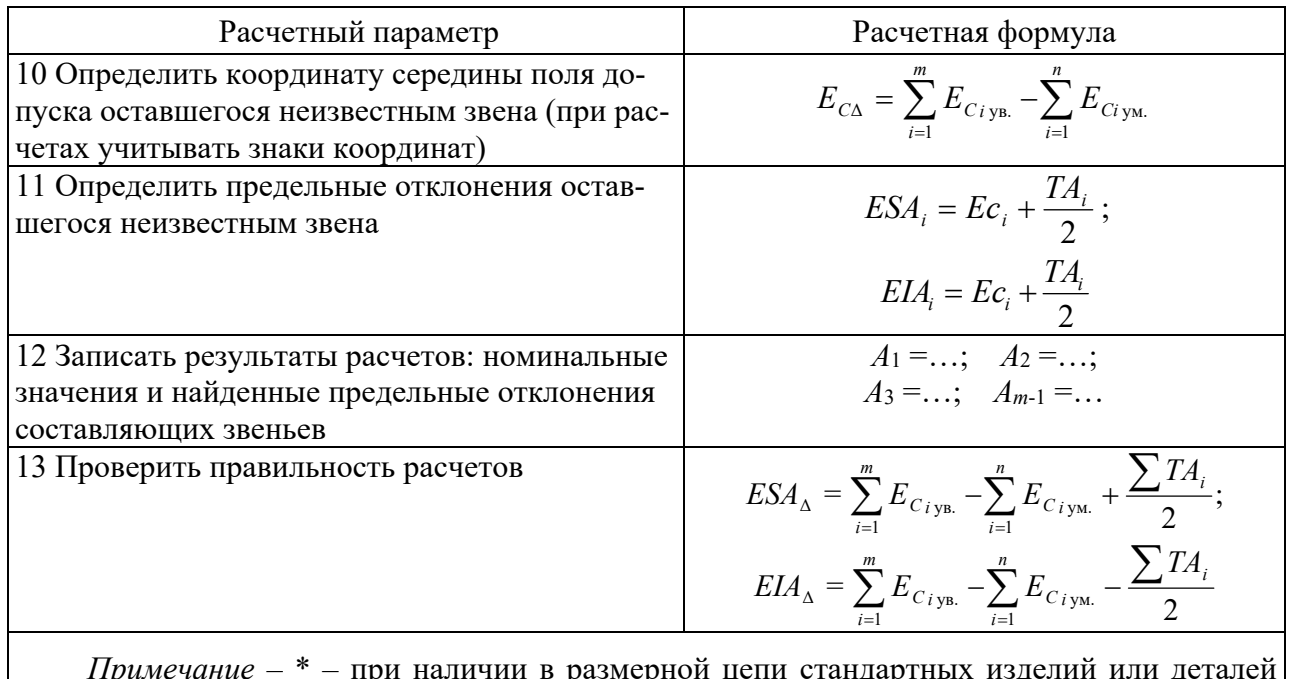

(подшипников, шпонок и т. п.) в процессе корректировки допусков на них следует устанавливать допуски, предусмотренные соответствующими стандартами

#### Контрольные вопросы

1 Что такое размерная цепь? Из каких звеньев она состоит?

2 Что такое увеличивающие и уменьшающие звенья?

3 Что такое замыкающее звено? Какие методы достижения точности замыкающего звена бывают?

4 В чем заключается метол полной взаимозаменяемости?

#### 6 Анализ характеристик нормативно-технических документов по стандартизации

Цель работы: развивать способности выполнять работы по стандартизации и научиться разрабатывать проектную документацию в соответствии с имеющимися регламентами, стандартами и техническими условиями.

Структура большинства нормативных документов состоит из нескольких вкладок, представленных следующими полями: «Текст»; «Сканер-копия»; «Оперативная информация»; «Примечания»; «Ссылается на»; «На него ссылаются»; «Оглавление».

На рисунке 6.1 показано, к какому виду относится данный стандарт, дата введения, обозначение общероссийского классификатора стандартов (ОКС), номер группы, разработавшей стандарт.

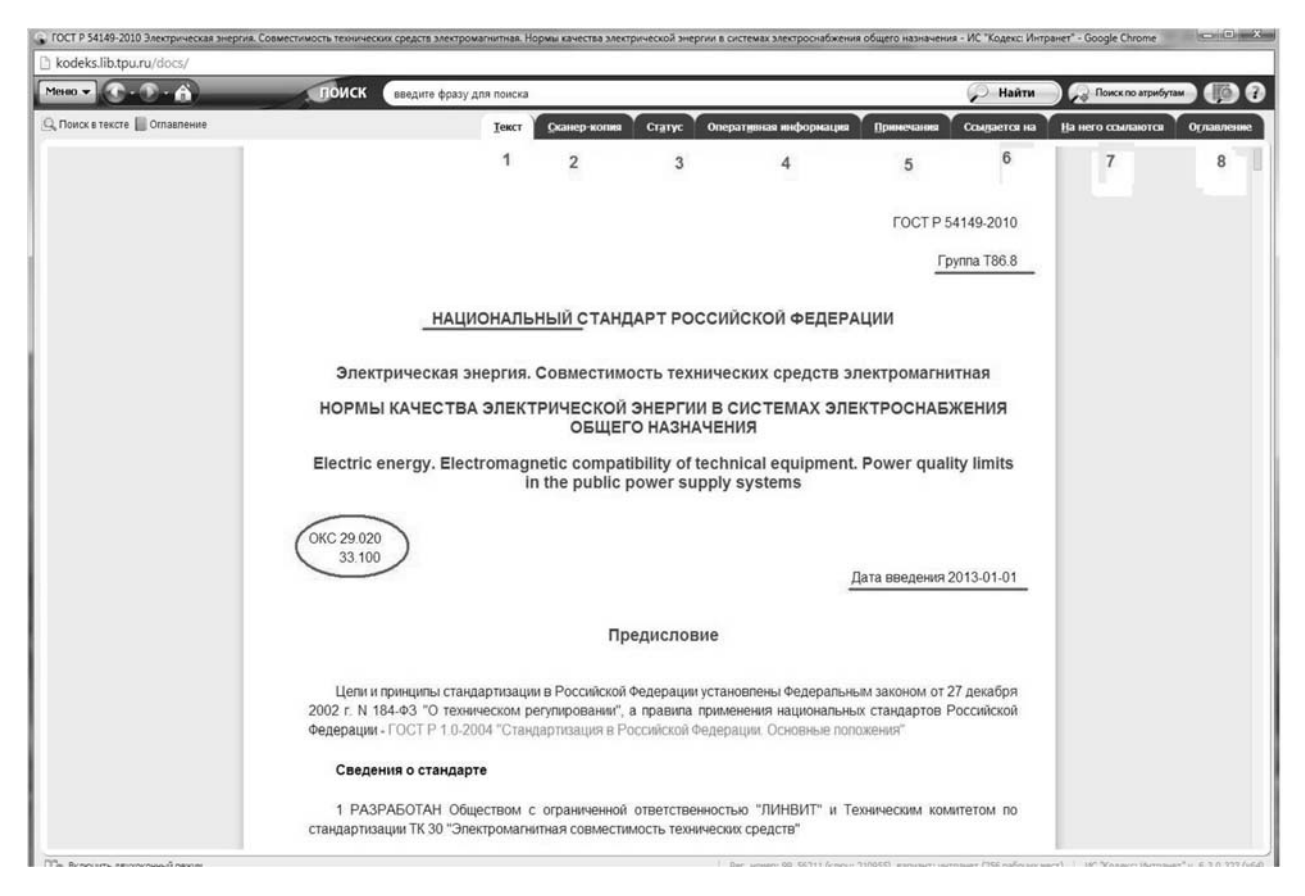

Рисунок 6.1 – Фрагмент нормативного документа

#### **Индивидуальное задание**

Используя ресурсы сети Интернет или предоставленные преподавателем материалы стандартов, выполнить анализ полученной информации по предложенному нормативному документу, определить его характеристики согласно ниже представленному перечню.

#### *Характеристики нормативных документов*

1 Обозначение стандарта (цифровое обозначение).

- 1.1 Наименование стандарта (на русском и английском языках).
- 1.2 Вид стандарта.
- 1.3 Категория стандарта.

1.4 Дата введения.

1.5 Тип документа.

1.6 Принявший орган.

1.7 Номер межотраслевой системы стандартов.

2 Код ОКС стандарта (привести иерархическую структуру для данного стандарта).

2.1 Код ОКП стандарта (привести иерархическую структуру для данного стандарта).

3 Область стандартизации.

3.1 Объект стандартизации.

3.2 Сфера применения стандарта.

3.3 Основные термины и определения стандарта.

4 Общие положения стандарта.

5 Взаимоувязанность (комплексность) стандарта (привести все актуальные документы).

6 Сравнить, проанализировать и указать только различия действующего стандарта с предшествующим или проектом будущего стандарта (в табличном виде: было/стало).

#### *Контрольные вопросы*

1 Что такое стандарт?

- 2 Какие виды стандартов бывают?
- 3 Какие категории стандартов бывают?
- 4 Что такое межотраслевая система стандартов?
- 5 Что является объектами стандартизации?

#### **Список литературы**

1 **Палей, М. А.** Допуски и посадки: справочник в 2 ч. / М. А. Палей. – 9-е изд., перераб. и доп. – Санкт-Петербург: Политехника, 2011. – Ч. 1. – 576 с.

2 **Палей, М. А.** Допуски и посадки: справочник в 2 ч. / М. А. Палей. – 9-е изд., перераб. и доп. – Санкт-Петербург: Политехника, 2011. – Ч. 2. – 629 с.

 3 **Сергеев, А. Г.** Метрология, стандартизация и сертификация: учебник и практикум для академ. бакалавриата: в 2 ч. Ч. 1 : Метрология / А. Г. Сергеев. – 3-е изд., перераб. и доп. – Москва: Юрайт, 2017. – 325 с.

4 **Сергеев, А. Г.** Метрология, стандартизация и сертификация: учебник и практикум для академ. бакалавриата: в 2 ч. Ч. 2: Стандартизация и сертификация /А. Г. Сергеев, В. В. Терегеря. – 3-е изд., перераб. и доп. – Москва: Юрайт,  $2017. - 325$  c.

5 **Мочалов, В. Д.** Метрология, стандартизация и сертификация. Основы взаимозаменяемости: учебное пособие / В. Д. Мочалов, А. А. Погонин, А. А. Афанасьев. – 2-е изд., стер. – Москва: ИНФРА-М, 2020. – 264 с.

# **Приложение А (справочное)**

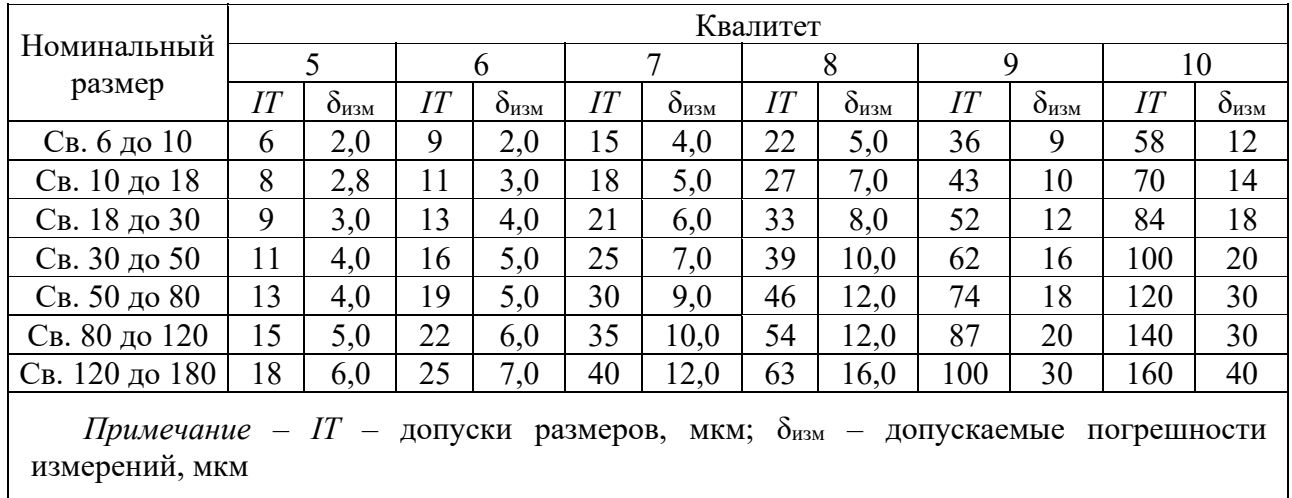

Таблица А.1 – Допускаемые погрешности измерений

Таблица А.2 – Техническая характеристика штангенциркулей (ГОСТ 166–80)

| Тип,<br>$MO-$<br>дель | Диапа-              | Показа-   | Допускаемая по-   |                             |         | Показа-   | Допускаемая         |  |  |
|-----------------------|---------------------|-----------|-------------------|-----------------------------|---------|-----------|---------------------|--|--|
|                       | 30H                 | ние       | грешность при     | Диапазон<br>Тип,<br>измере- |         | ние       | погрешность при     |  |  |
|                       | нониуса,<br>измере- |           | отсчёте по нониу- | модель                      | НИЯ, ММ | нониуса,  | отсчёте по нониусу, |  |  |
|                       | НИЯ, ММ             | <b>MM</b> | су, мм, не более  |                             |         | <b>MM</b> | мм, не более        |  |  |
| ШЦ-І                  | До 125              | 0,1       | $\pm 0.1$         | ШЦ-Ш                        | До 160  | 0,1       | $\pm 0.1$           |  |  |
| ШЦ-II                 | До 150              | 0,05      | $\pm 0,1$         | ШЦ-Ш                        | До 400  | 0,1       | $\pm 0.1$           |  |  |
| ШЦ-II                 | До 250              | 0,05      | $\pm 0.1$         | ШЦ-Ш                        | 250630  | 0,1       | $\pm 0.1$           |  |  |

Таблица А.3 – Технические характеристики микрометров (ГОСТ 6507–78)

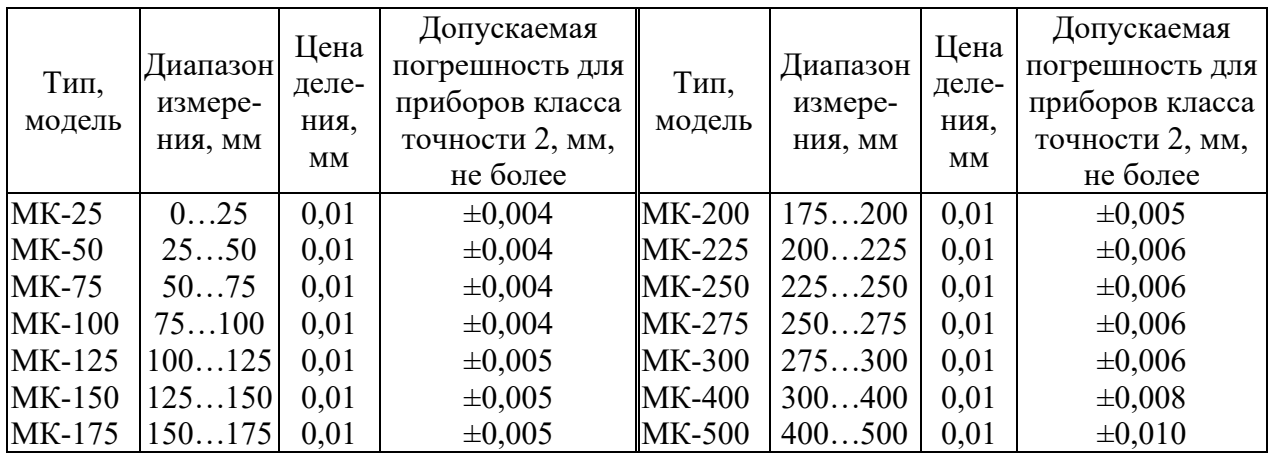

| Тип,<br>модель   | Диапазон<br>измере-<br>ния, мм | Цена<br>деле-<br>ния,<br>MM | Допускаемая<br>погрешность,<br>мм, не более | Тип,<br>модель | Диапазон<br>измере-<br>ния, мм | Цена<br>деле-<br>НИЯ, ММ | Допускаемая<br>погрешность,<br>MM,<br>не более |
|------------------|--------------------------------|-----------------------------|---------------------------------------------|----------------|--------------------------------|--------------------------|------------------------------------------------|
| $MP-25$          | 025                            | 0,02                        | $\pm 0,003$                                 | <b>MPH-200</b> | 150200                         | 0,02                     | $\pm 0,006$                                    |
| $MP-50$          | 2550                           | 0,02                        | $\pm 0,003$                                 | <b>MPH-250</b> | 200250                         | 0,02                     | $\pm 0,006$                                    |
| $MP-75$          | 5075                           | 0,02                        | $\pm 0,003$                                 | <b>MPH-300</b> | 250300                         | 0,02                     | $\pm 0,006$                                    |
| $MP-100$         | 75100                          | 0,02                        | $\pm 0,003$                                 | <b>MPH-400</b> | 300400                         | 0,02                     | $\pm 0,006$                                    |
| <b>MPII-125</b>  | 100125                         | 0,02                        | $\pm 0,005$                                 | <b>MPH-500</b> | 400500                         | 0,01                     | $\pm 0,008$                                    |
| MPH-150   125150 |                                | 0,02                        | $\pm 0,005$                                 |                |                                |                          |                                                |

Таблица А.4 – Технические характеристики микрометров рычажных (ГОСТ 6507–78)

Таблица А.5 – Технические характеристики скоб с отсчетным механизмом (ГОСТ 11098–75)

| Скоба         | Тип,<br>модель | Диапазон<br>измере-<br>ния, мм | Цена<br>деле-<br>ния,<br><b>MM</b> | Допускае-<br>мая по-<br>греш-<br>ность, мм,<br>не более | Скоба | Тип,<br>модель    | Диапазон<br>измере-<br>ния, мм | Цена<br>деле-<br>ния.<br>MM | Допускаемая<br>погрешность,<br>MM,<br>не более |
|---------------|----------------|--------------------------------|------------------------------------|---------------------------------------------------------|-------|-------------------|--------------------------------|-----------------------------|------------------------------------------------|
| <b>Рычаж-</b> | $CP-25$        | 025                            | 0,02                               | $\pm 0,002$                                             | Инди- | CH-50             | 050                            | 0,01                        | $\pm 0,008$                                    |
| ная           | $CP-50$        | 2550                           | 0,02                               | $\pm 0,002$                                             |       | катор- $ CH-100 $ | 50100                          | 0,01                        | $\pm 0,008$                                    |
|               | $CP-75$        | 5075                           | 0,02                               | $\pm 0,002$                                             | ная   |                   | CH-200 100200                  | 0,01                        | $\pm 0.010$                                    |
|               | $CP-100$       | 75100                          | 0,02                               | $\pm 0,002$                                             |       |                   | CH-300 200300                  | 0,01                        | $\pm 0.010$                                    |
|               |                | CP-125 100125                  | 0,02                               | $\pm 0,002$                                             |       |                   | C <sub>H</sub> -400 300400     | 0,01                        | $\pm 0.012$                                    |
|               |                | $CP-150$   125150              | 0,02                               | $\pm 0,002$                                             |       |                   | $CH-500$ 400500                | 0,01                        | $\pm 0.012$                                    |

Таблица А.6 – Техническая характеристика нутромеров

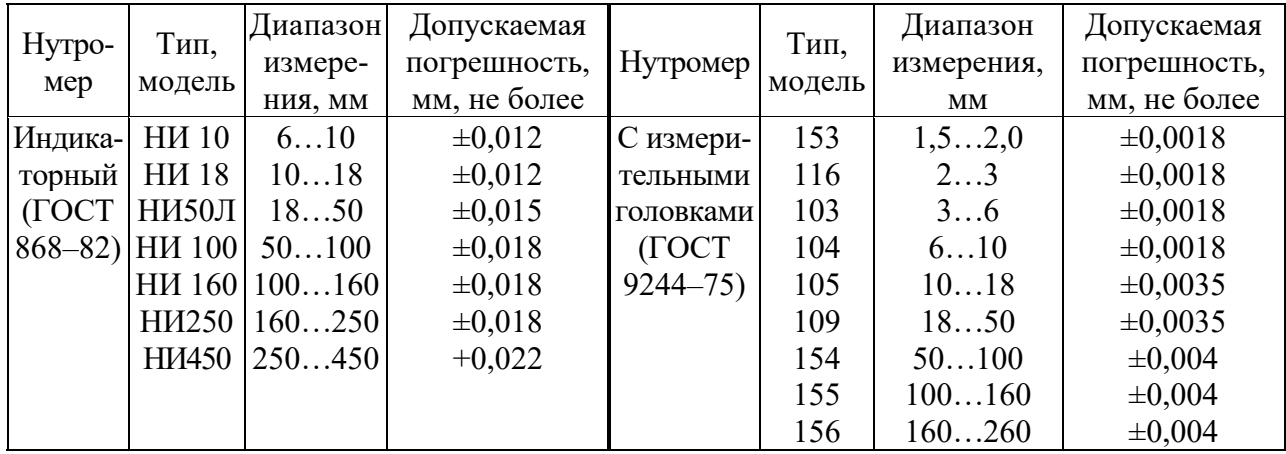

Таблица А.7 – Технические характеристики нутромеров микрометрических (ГОСТ 10–75)

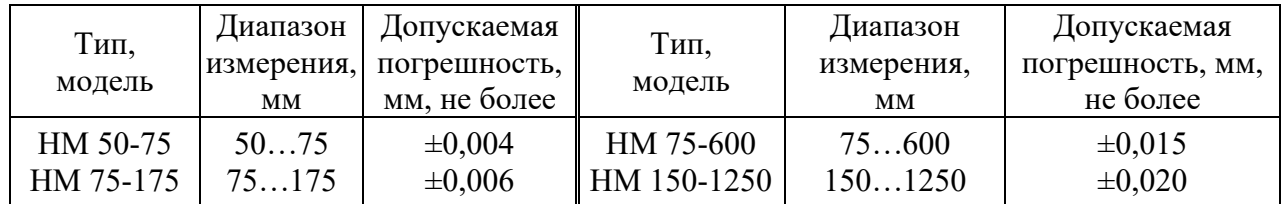

| Интервал       |             |                |    |     |     |     | Квалитет точности |     |      |      |      |      |
|----------------|-------------|----------------|----|-----|-----|-----|-------------------|-----|------|------|------|------|
| размеров,      | 6           | $\overline{7}$ | 8  | 9   | 10  | 11  | 12                | 13  | 14   | 15   | 16   | 17   |
| MM             | Допуск, мкм |                |    |     |     |     |                   |     |      |      |      |      |
| От 1 до 3      | 6           | 10             | 14 | 25  | 40  | 60  | 100               | 140 | 250  | 400  | 600  | 1000 |
| Св. 3 до 6     | 8           | 12             | 18 | 30  | 48  | 75  | 120               | 180 | 300  | 480  | 750  | 1200 |
| Св. 6 до 10    | 9           | 15             | 22 | 36  | 58  | 90  | 150               | 220 | 360  | 580  | 900  | 1500 |
| Св. 10 до 18   | 11          | 18             | 27 | 43  | 70  | 110 | 180               | 270 | 430  | 700  | 1100 | 1800 |
| Св. 18 до 30   | 13          | 21             | 33 | 52  | 84  | 130 | 210               | 330 | 520  | 840  | 1300 | 2100 |
| Св. 30 до 50   | 16          | 25             | 39 | 62  | 100 | 160 | 250               | 390 | 620  | 1000 | 1600 | 2500 |
| Св. 50 до 80   | 19          | 30             | 46 | 74  | 120 | 190 | 300               | 460 | 740  | 1200 | 1900 | 3000 |
| Св. 80 до 120  | 22          | 35             | 54 | 87  | 140 | 220 | 350               | 540 | 870  | 1400 | 2200 | 3500 |
| Св. 120 до 180 | 25          | 40             | 63 | 100 | 160 | 250 | 400               | 630 | 1000 | 1600 | 2500 | 4000 |
| Св. 180 до 250 | 29          | 46             | 72 | 115 | 185 | 290 | 460               | 720 | 1150 | 1850 | 2900 | 4600 |
| Св. 250 до 315 | 32          | 52             | 81 | 130 | 210 | 320 | 520               | 810 | 1300 | 2100 | 3200 | 5200 |
| Св. 315 до 400 | 36          | 57             | 89 | 140 | 230 | 360 | 570               | 890 | 1400 | 2300 | 3600 | 5700 |
| Св. 400 до 500 | 40          | 63             | 97 | 155 | 250 | 400 | 630               | 970 | 1550 | 2500 | 4000 | 6300 |

Таблица А.8 – Допуски для размеров от 1 до 500 мм (ГОСТ 25346–82)

# Приложение Б (справочное)

# Предельные отклонения и поля допусков для размеров от 1 до 500 мм (ГОСТ 25347-82)

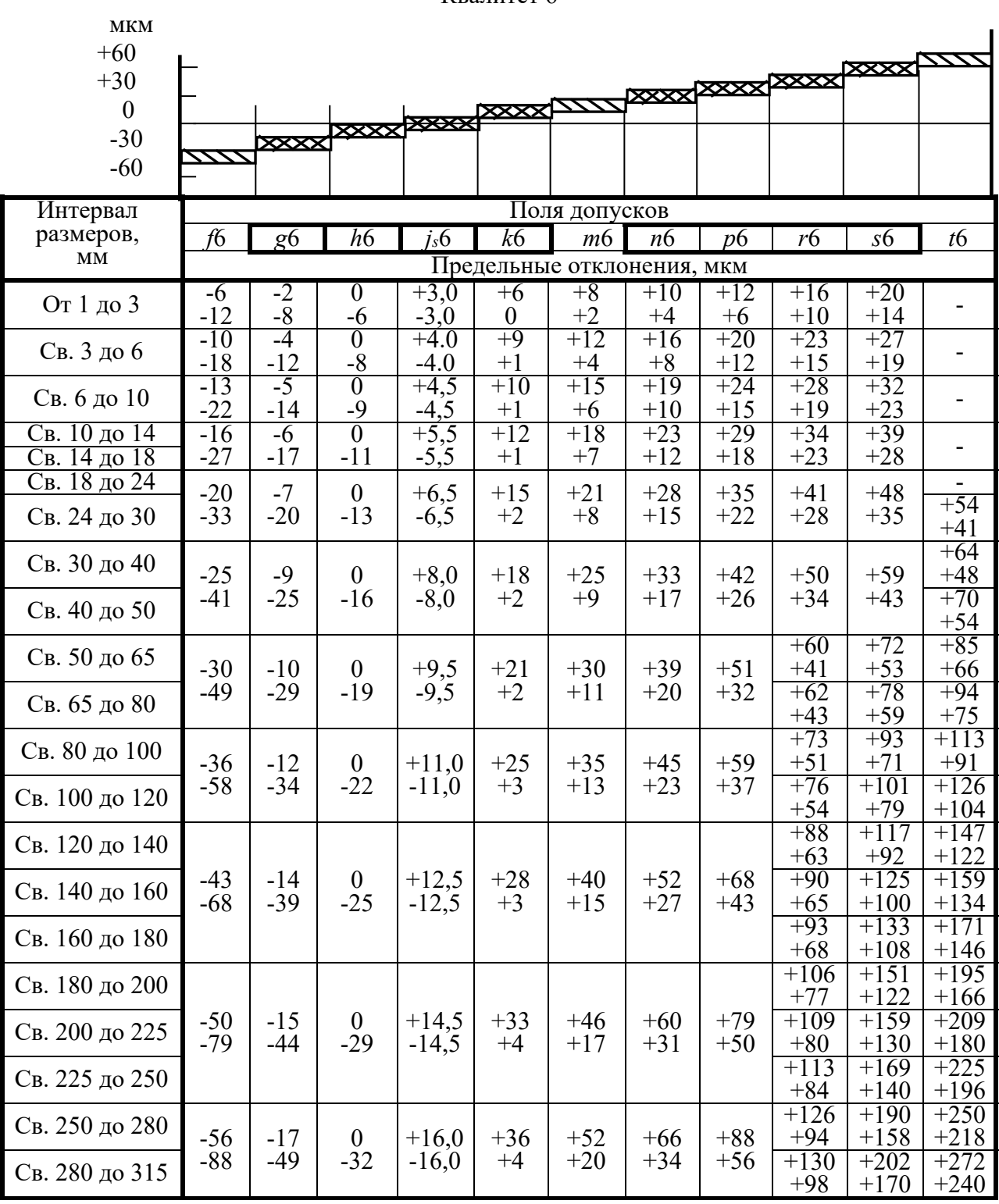

Квапитет 6

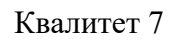

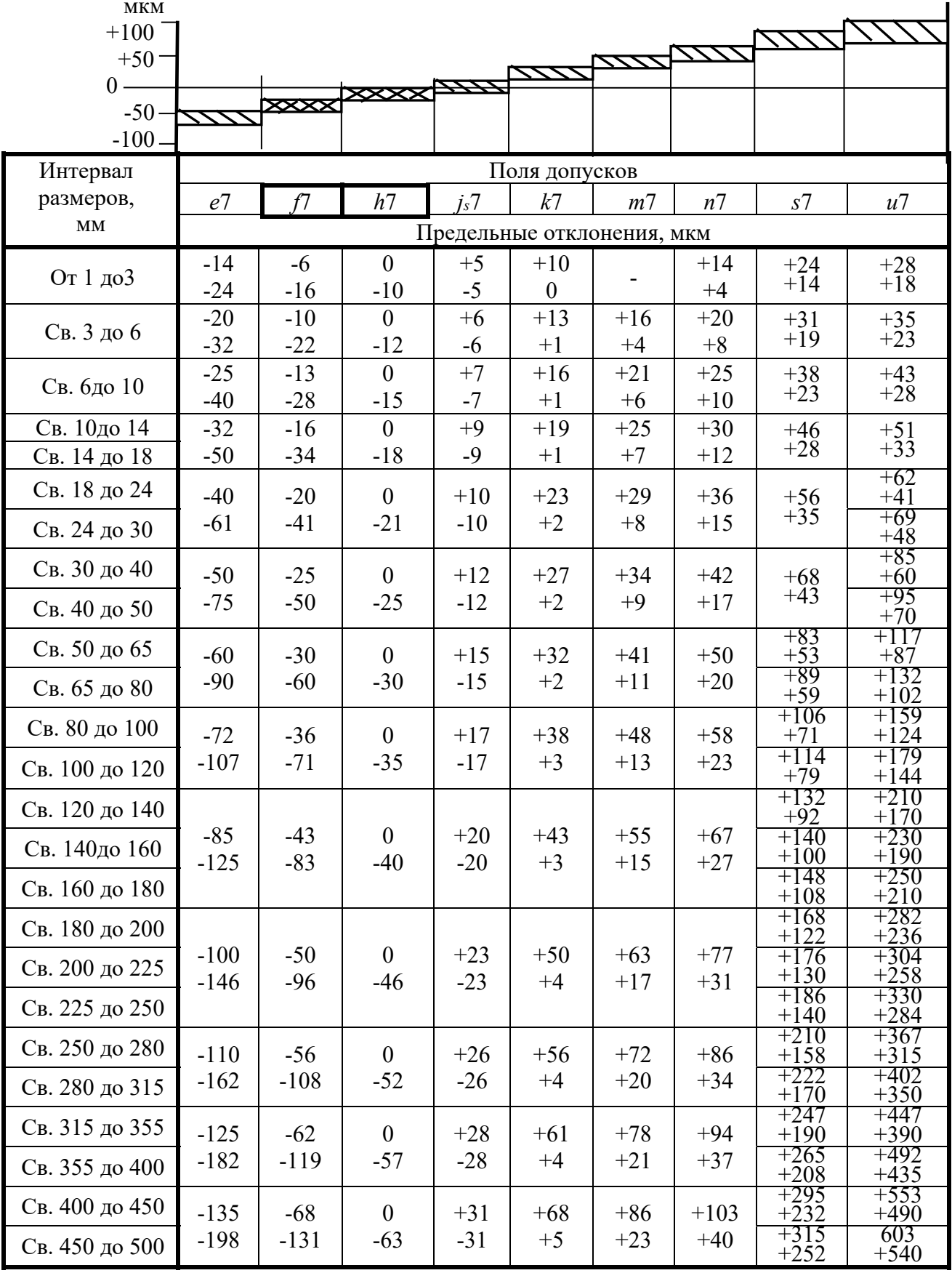

#### Квалитеты 8 и 9

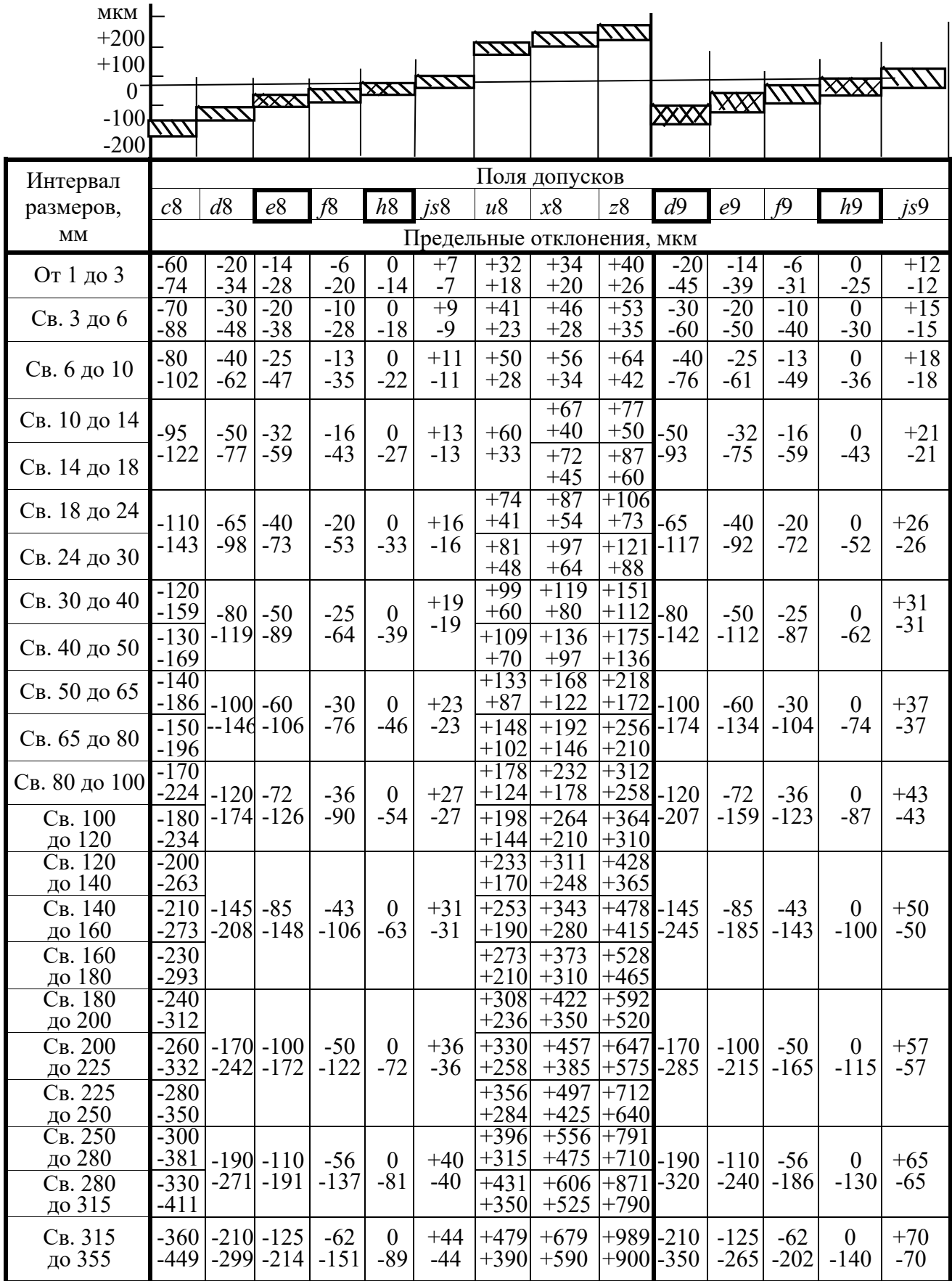

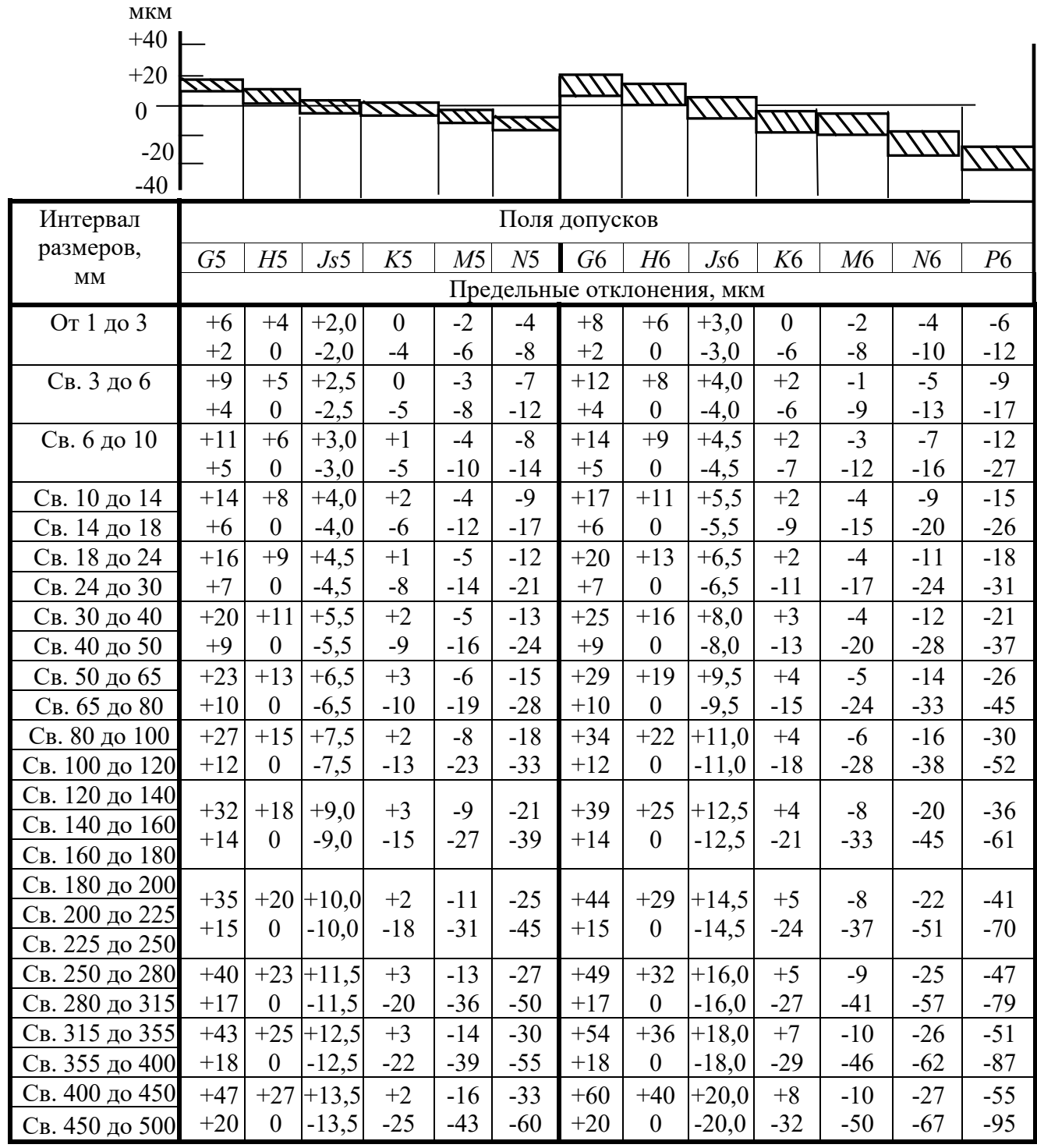

Квалитет 7

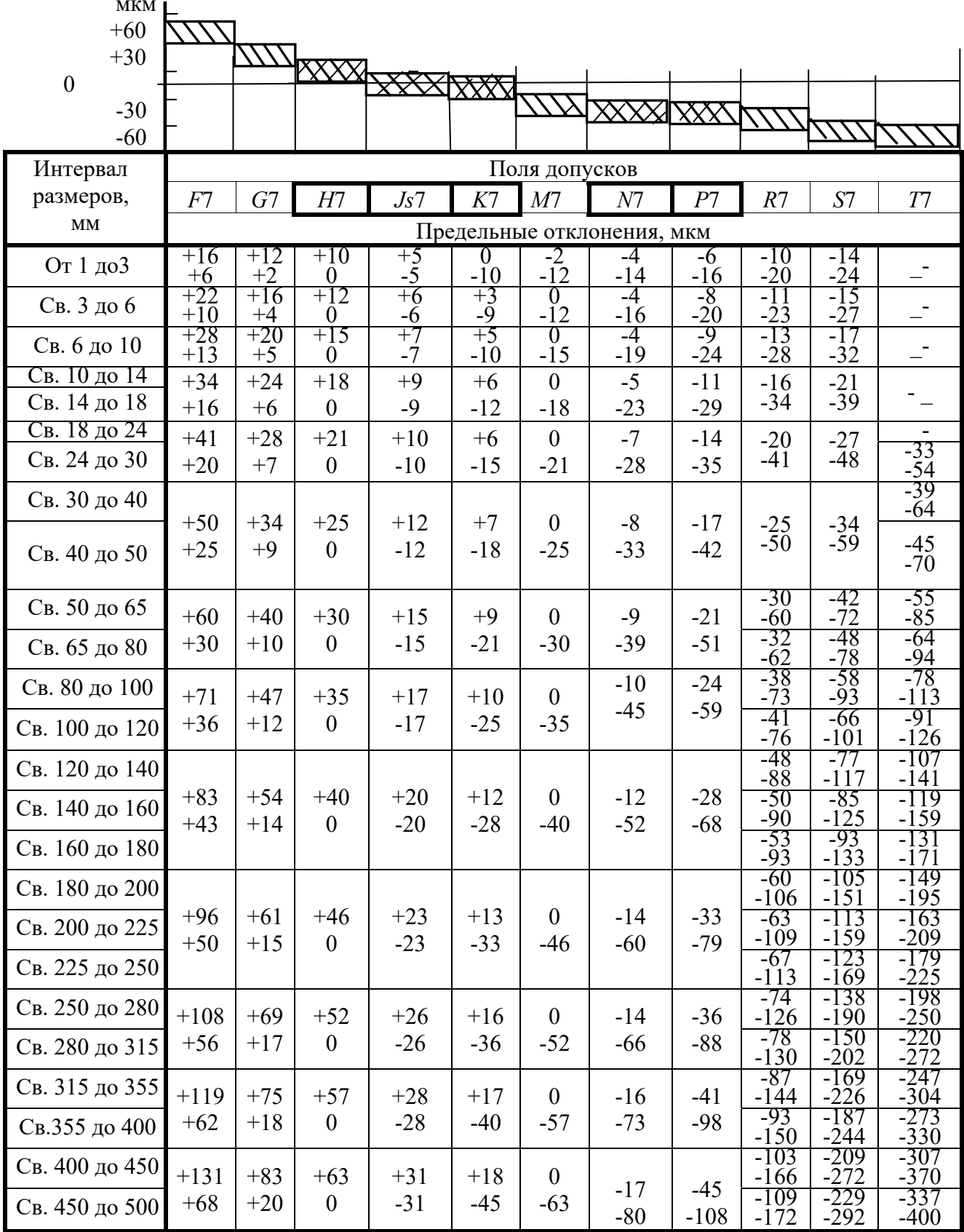

#### Квалитеты 8 и 9

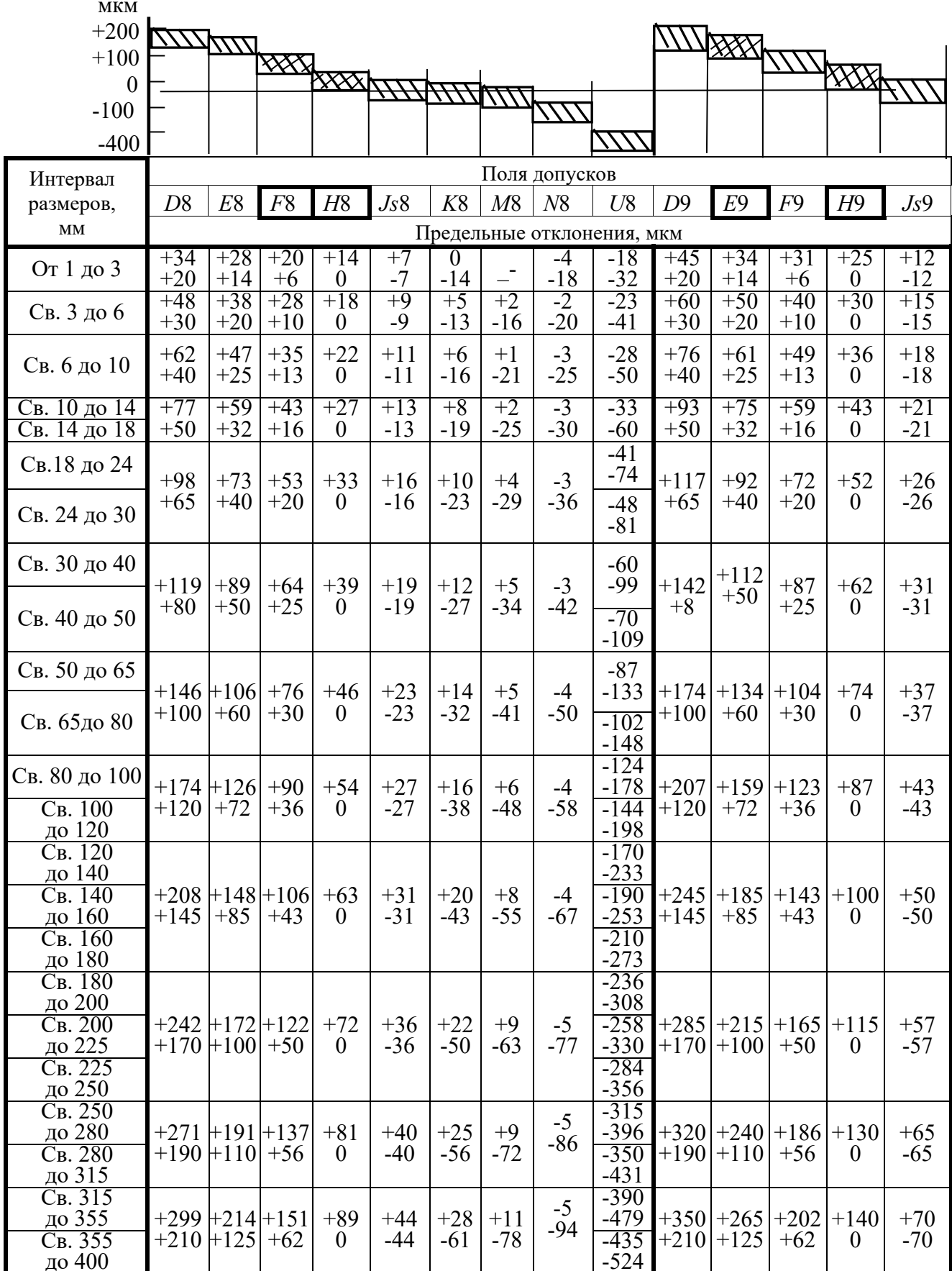